## spleen development

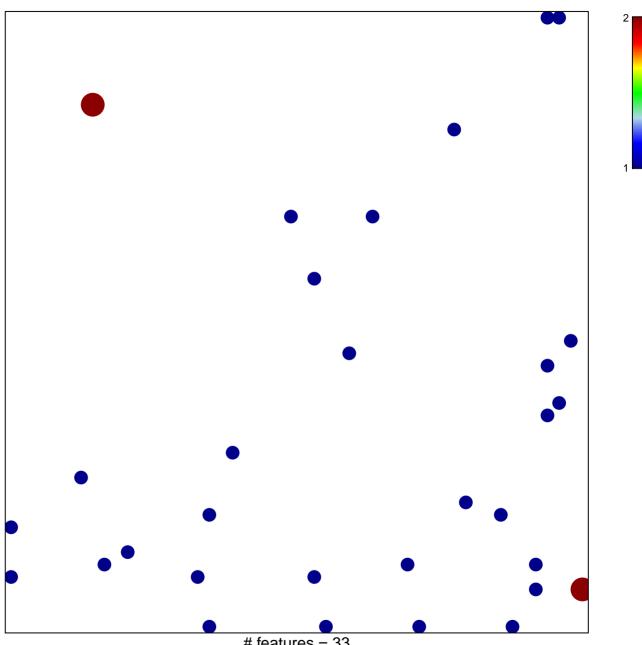

# features = 33 chi–square p = 0.83

## spleen development

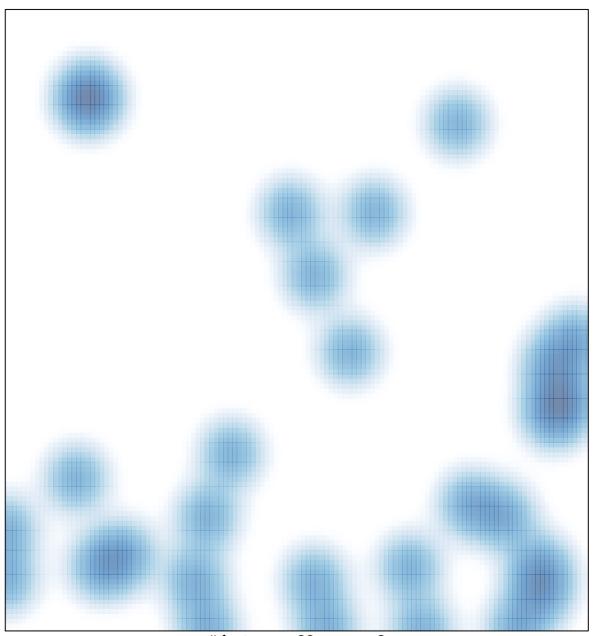

# features = 33 , max = 2